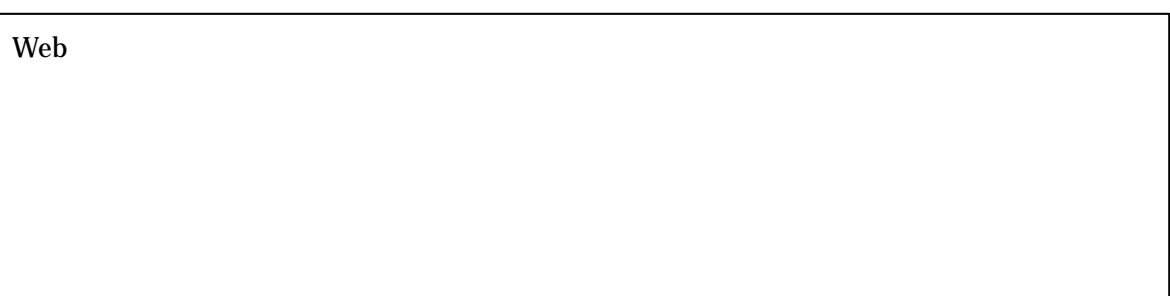

A.

- $\bullet$
- $\bullet$

B.

UML

- $\bullet$
- $\bullet$ 
	- $\bullet$

2011 54,780

C.

 $\bullet$ 

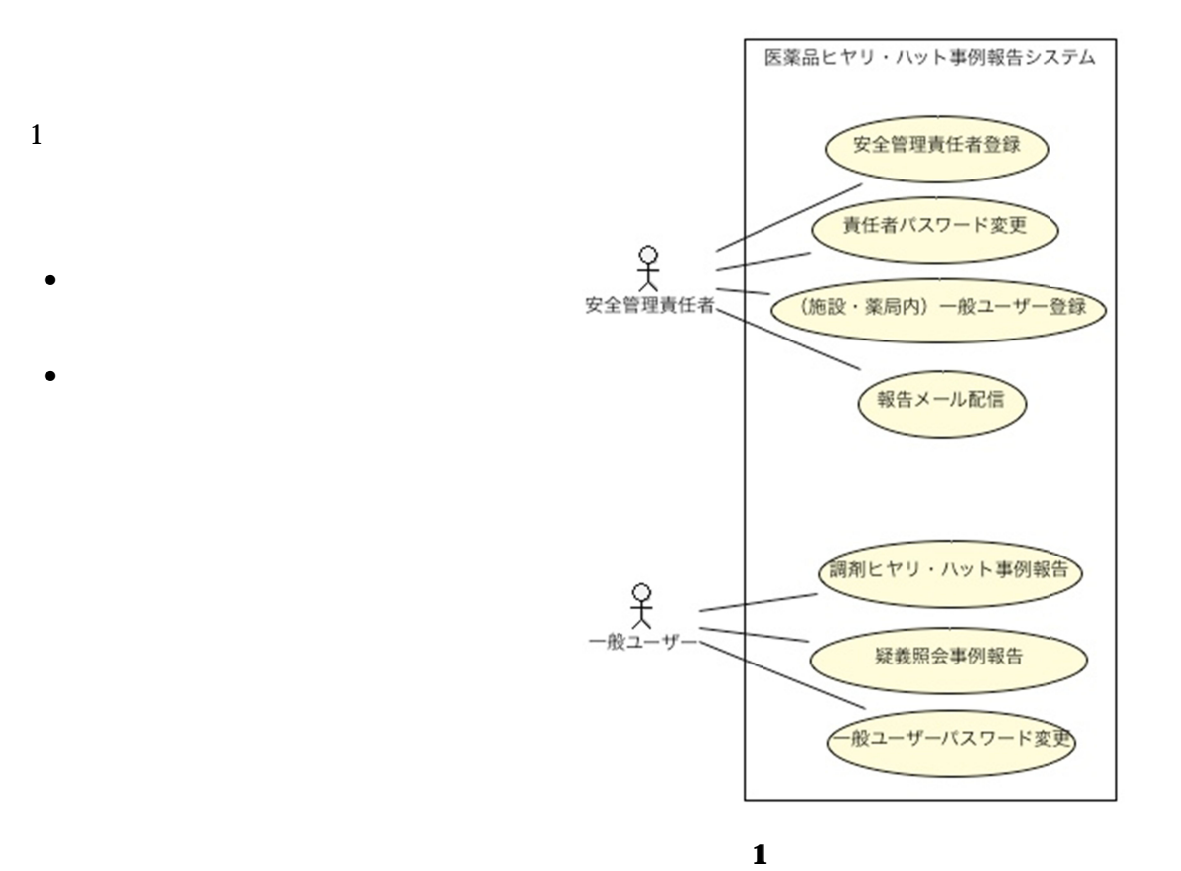

 $\bullet$  $2\sim 5$ Web MVC Java (HttpServlet ) PharmacyFinderServlet PharmacyInfo PharmacyInfo ManagerRegServlet ManagerConfirmedServlet PharmaReg PaswordCreator PIN PIN PIN PIN ManagerConfirmedServlet MailSender MailSender JavaMail LoginAdminServlet LoginChecker PIN LoginChecker PIN

- PassAdminServlet
- UserFinderServlet DrugInfo DrugFinderServlet HOT11
	- InputServlet
- AddUserServlet CaseInfo HumanError RightDrug WrongDrug
	- SQL DBInput
- 
- LoginServlet LoginChecker2 CaseInfo
	-
- 
- PassChangeServlet
- DrugFinderServlet WrongDrug

HOT11

HOT11

UserInfo

- PaswordCreator
- DelUserServlet
- 
- LoginChecker2
- 
- 
- 
- 

- 
- HumanError
- 
- 
- - RightDrug
		-
- - HOT11
- 
- 
- GDrugListServlet
- DBInput CaseInfo HumanError RightDrug WrongDrug
- ManagerAddressGetter
- GCheckServlet
- GMailSender JavaMail
- GManagerAddressGetter

- GInputServelet
- GDrugServchServlet

public

 $2\sim 5$ 

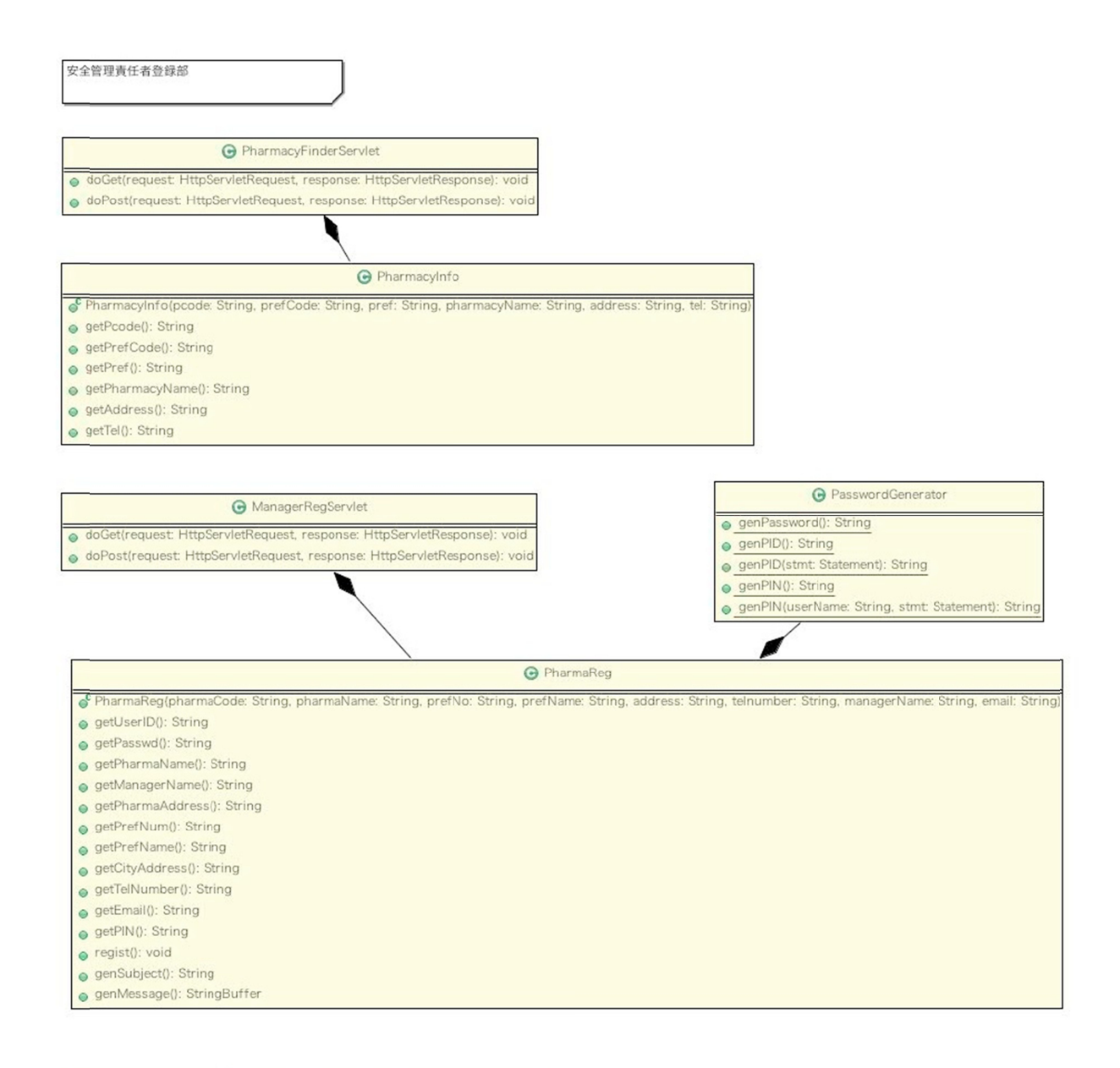

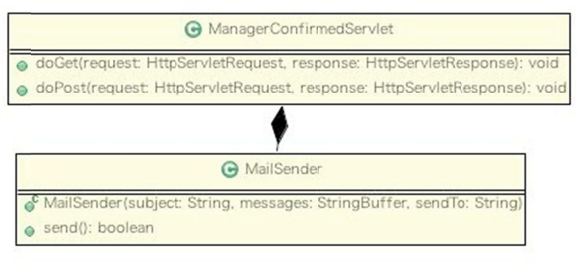

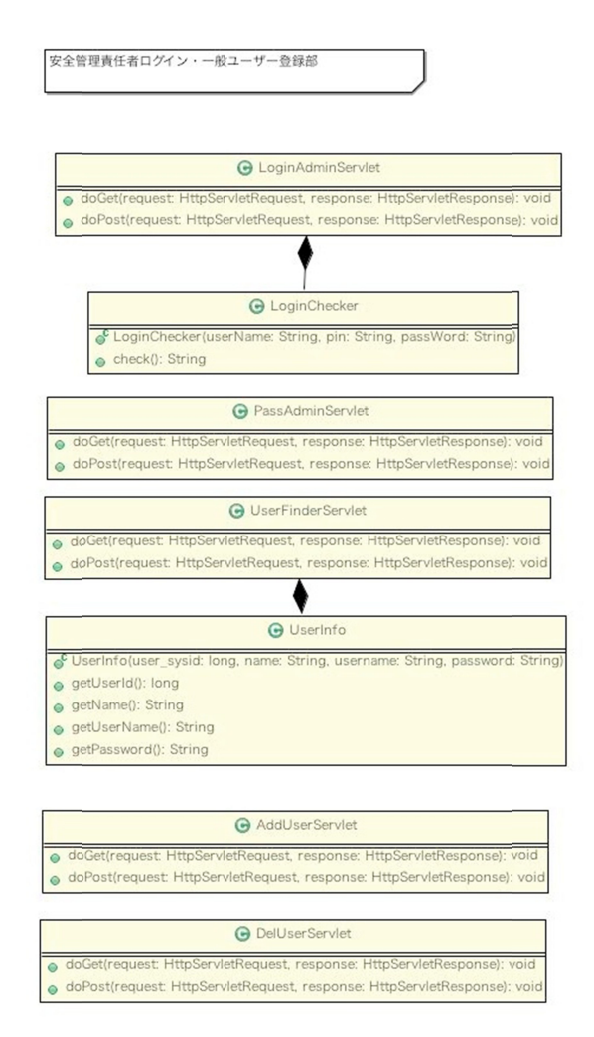

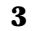

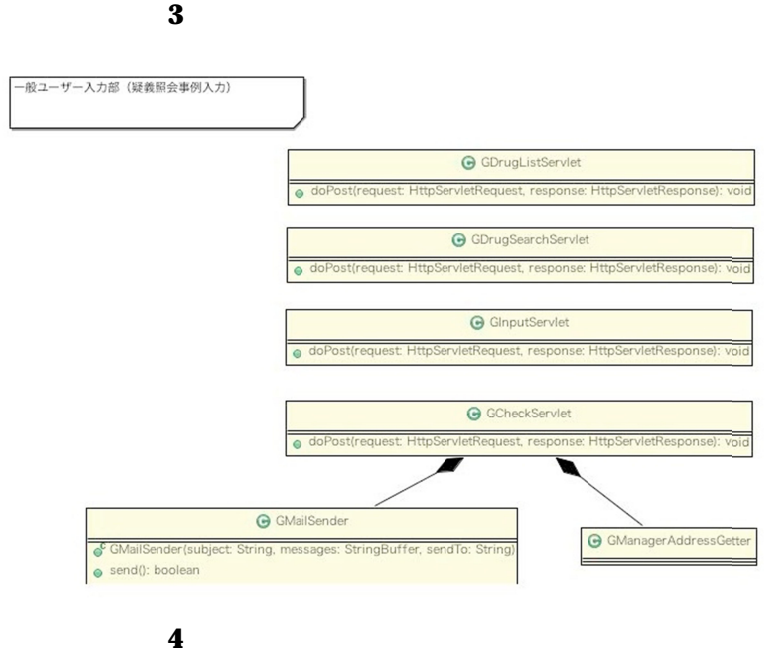

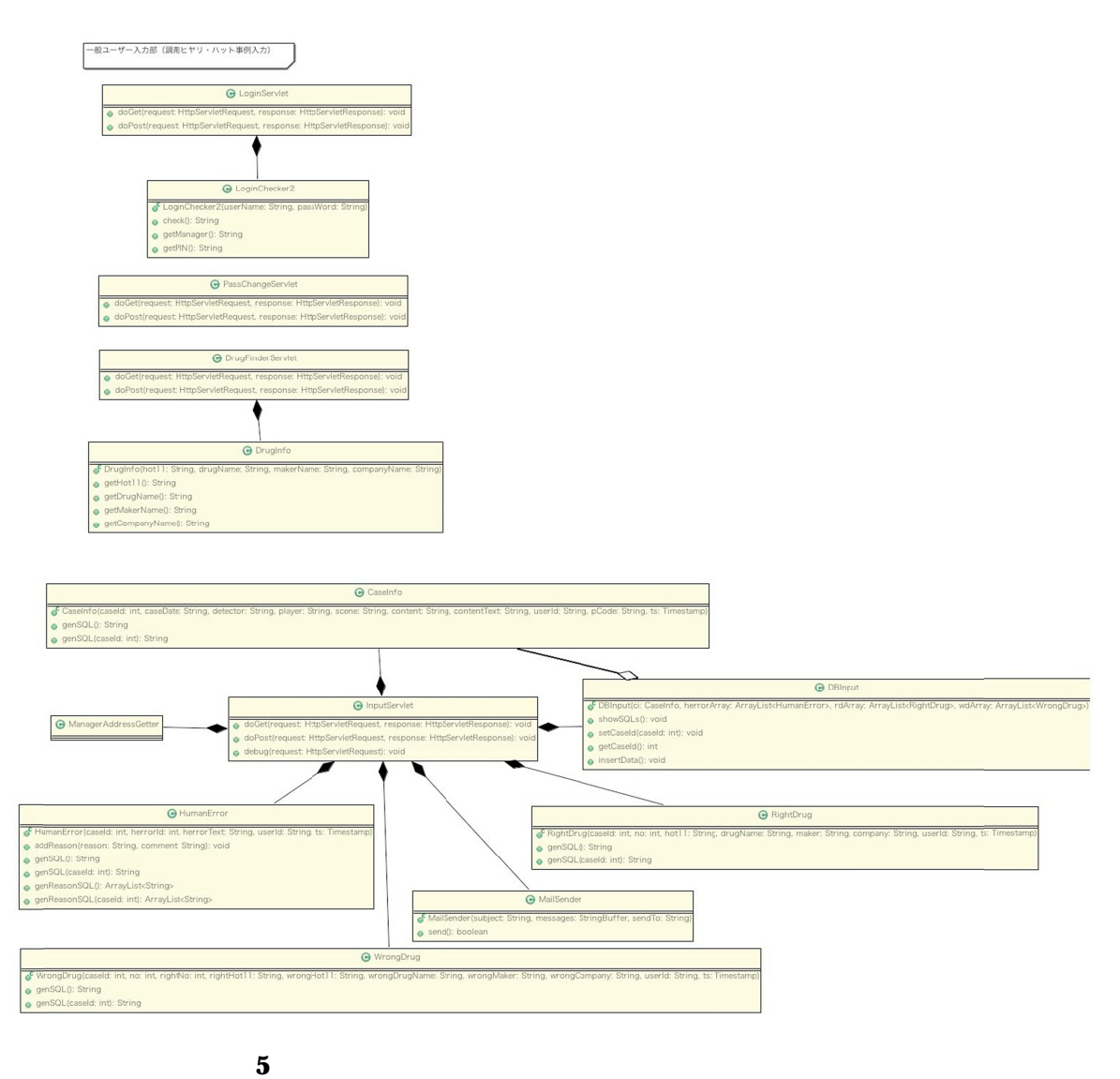

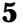

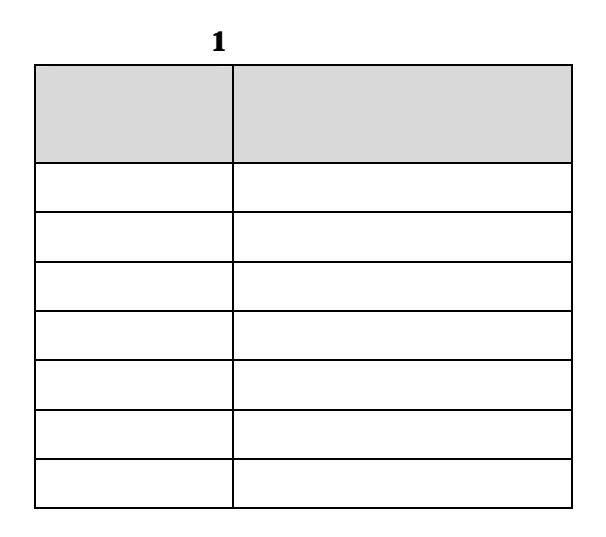

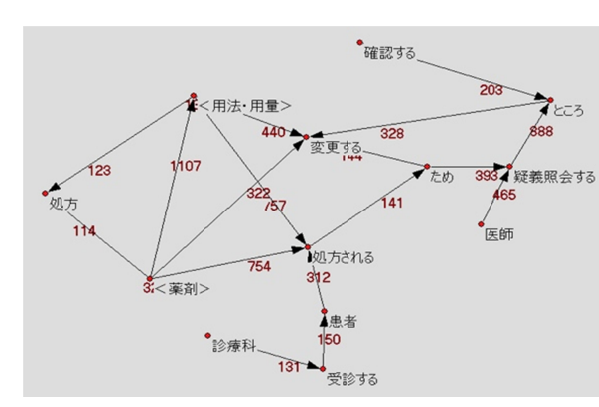

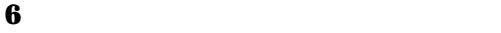

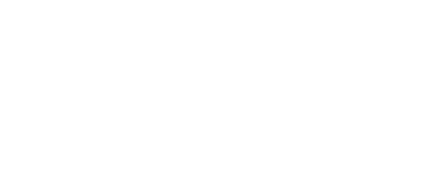

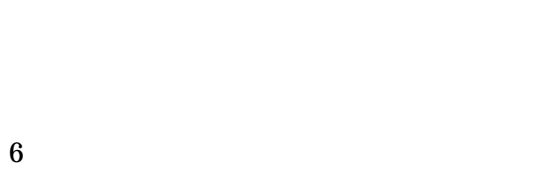

1

6

1107

- $\bullet$
- $\bullet$
- $\bullet$
- $\bullet$
- $\bullet$
- $\bullet$
- $\bullet$
- $\bullet$

2009 2009 1

2013 2

2156

表 **2** 「疑義照会する」に係る「ため」に

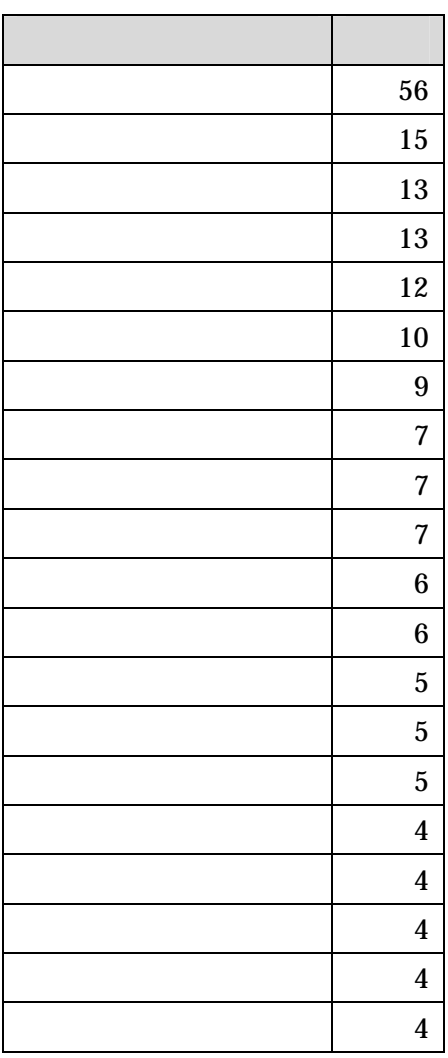

- - - - - - -

- -

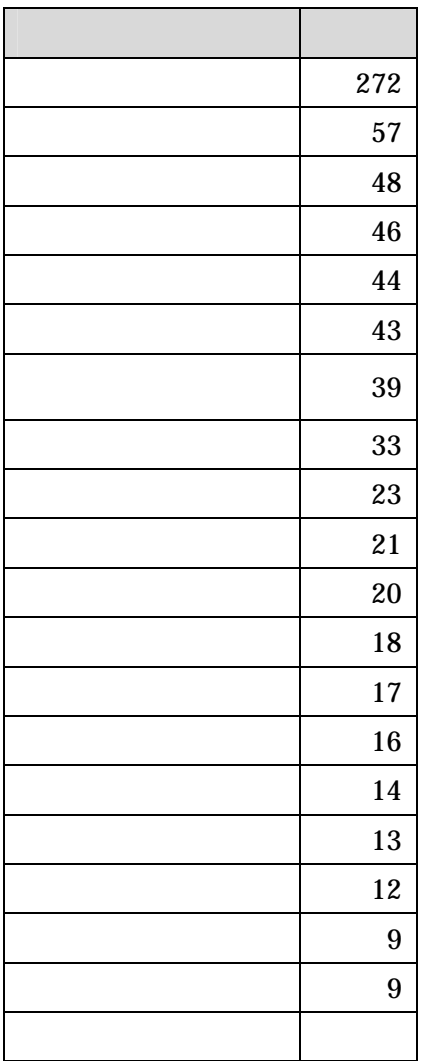

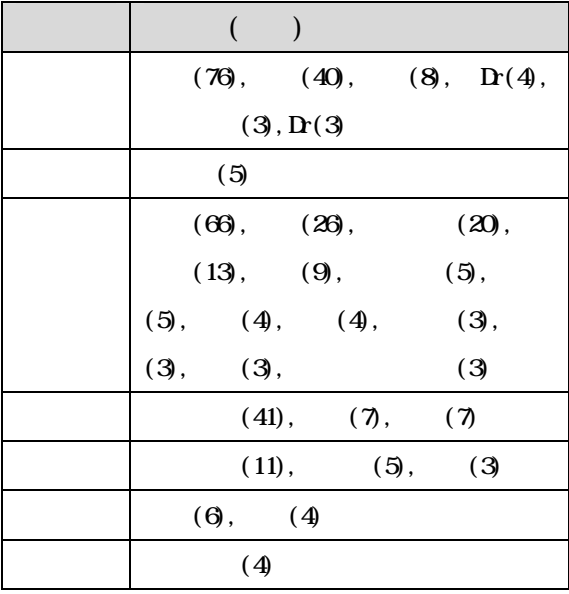

2

2

- - - - - -

PIN

4

- 
- 
- -
- -
- -
- -
- -

D.

- - -

-

PIN

PIN

2

E.

 $\bullet$ 

- $\bullet$
- $\bullet$

PIN

 $\bullet$ 

F.

[3] T. Sato, M. Kimura, M. Ohkura, and F. Tsuchiya, "Analysis on Incident Data in Pharmacies (II)" Proceedings of CETC2013, #77, Lisbon, Portugal, 2013.

 $[1]$ , , , ,

 $[2]$ , , , ,

)", 2014

S276-S277 (2013)

 $\colon$  " ( )", Vol. 49 No. Supplement p.

 $\colon$  " (

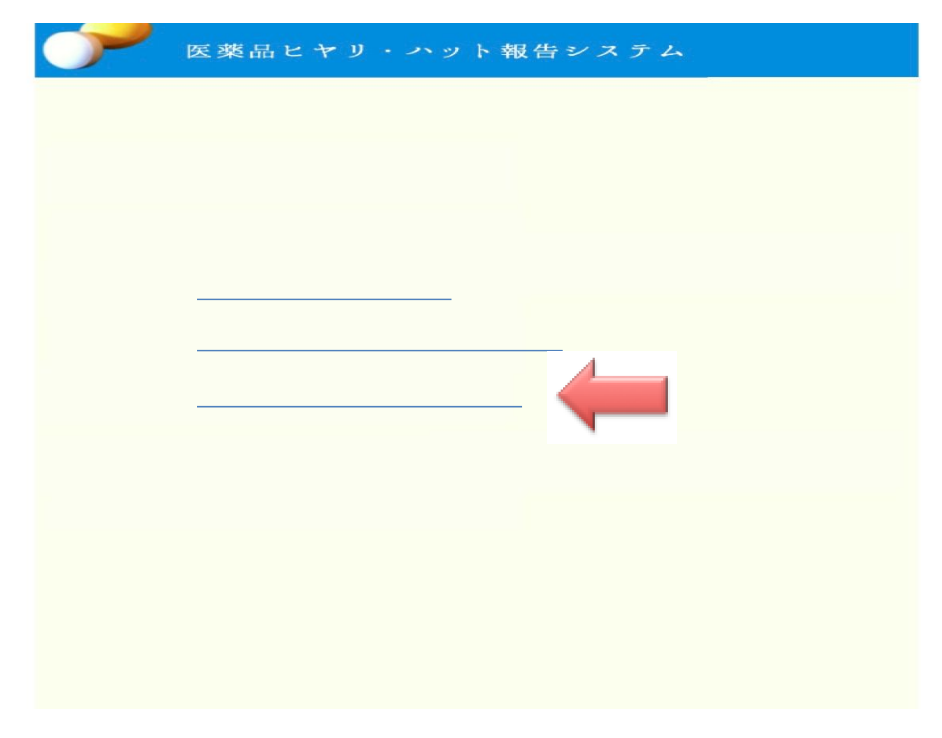

*h p://saga.data.ise.shibaura-it.ac.jp/incidentdb3/*

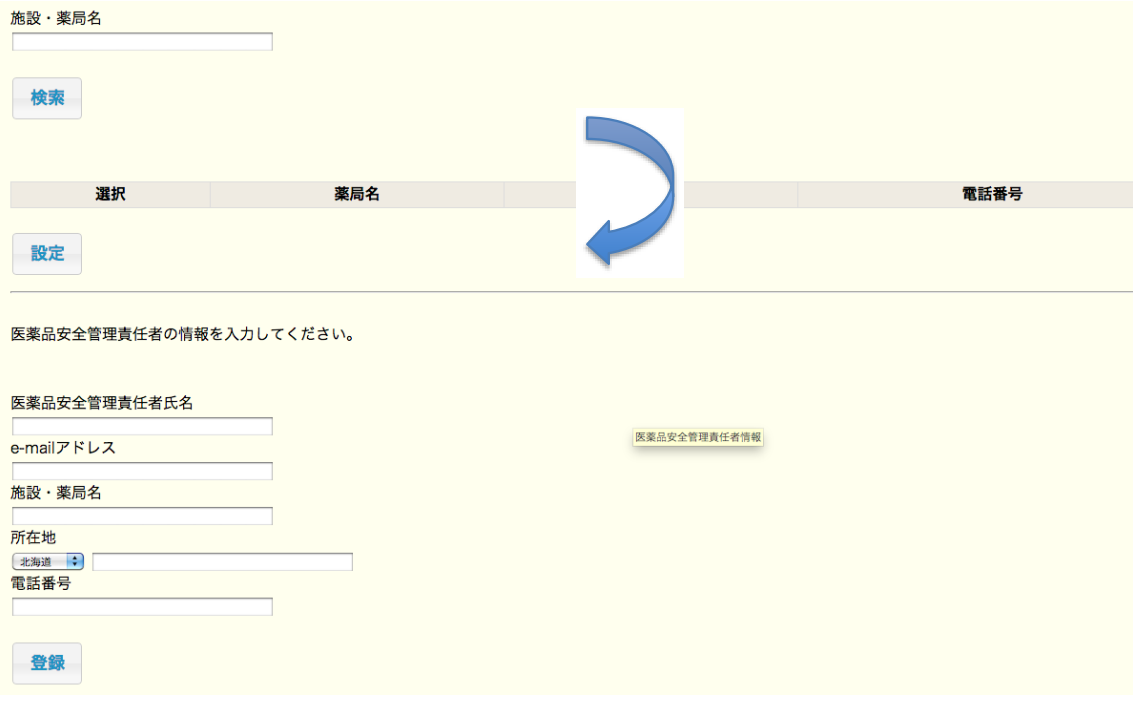

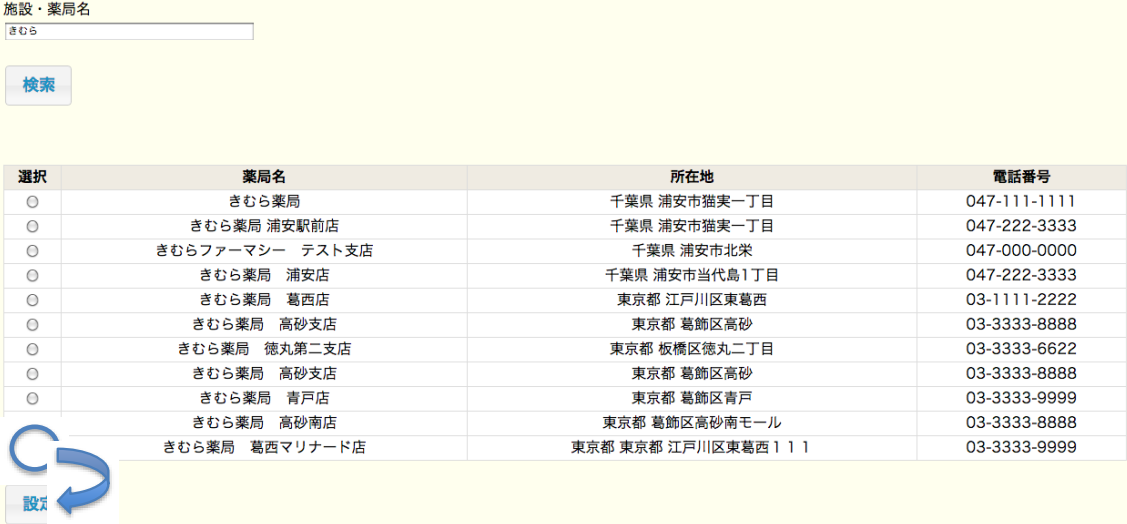

## 医薬品安全管理責任者の情報を入力してください。

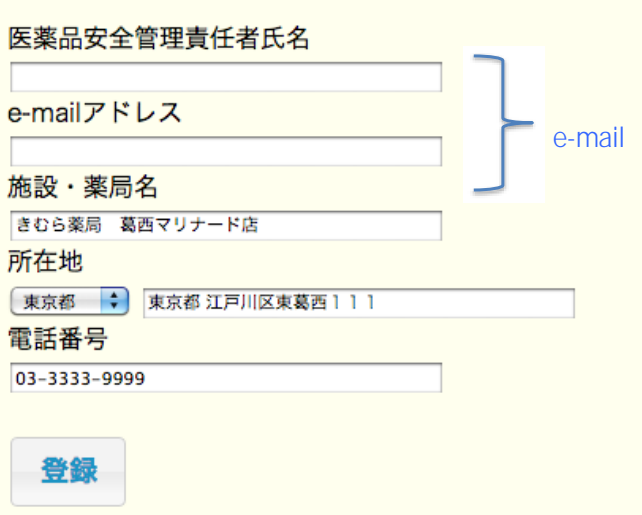

## 医薬品安全管理責任者氏名

木村昌臣

# e-mailアドレス

masaomi@rocketmail.com

# 施設・薬局名

きむら薬局 葛西マリナード店

# 所在地

東京都 東京都 江戸川区東葛西111

## 電話番号

03-3333-9999

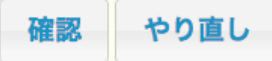

#### 医薬品安全管理責任者氏名

木村昌臣

e-mailアドレス

masaomi@rocketmail.com

#### 施設・薬局名

きむら薬局 葛西マリナード店

#### 所在地

東京都 東京都 江戸川区東葛西111

#### 電話番号

03-3333-9999

ユーザーID

 $2008$ 

**PIN** 

 $ID$ 

e-mail

rdgzi-admin <

tcmhE]WuLDAI

パスワード

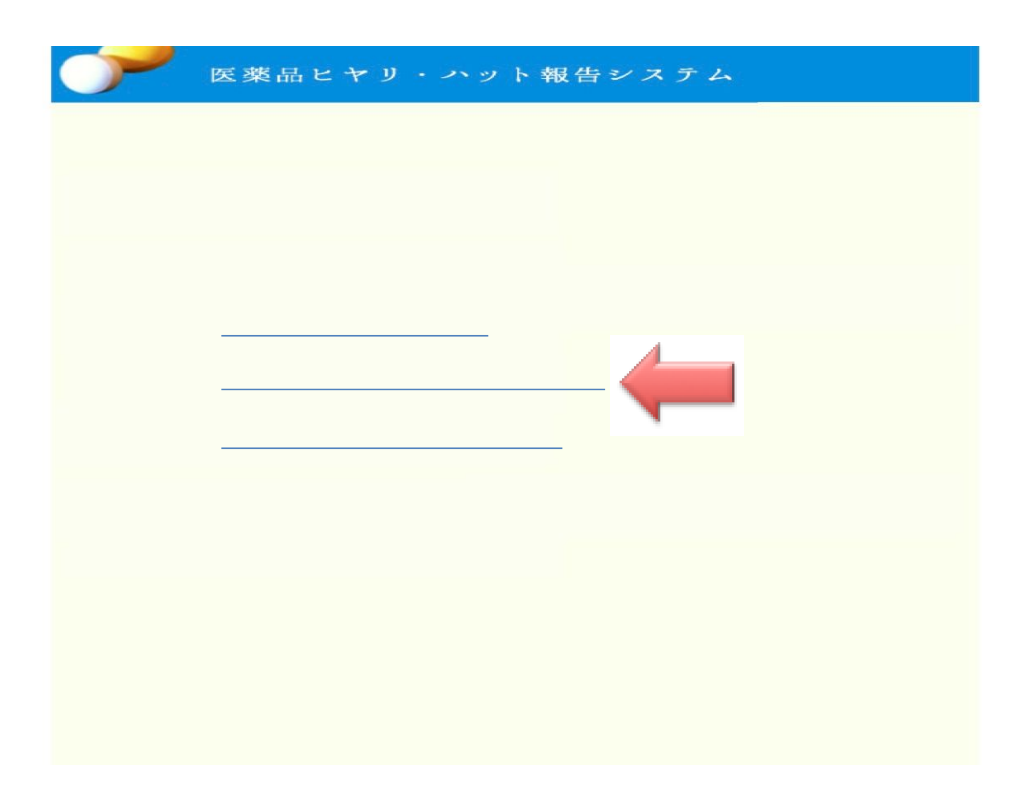

http://saga.data.ise.shibaura-it.ac.jp/incidentdb3/

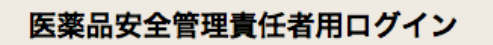

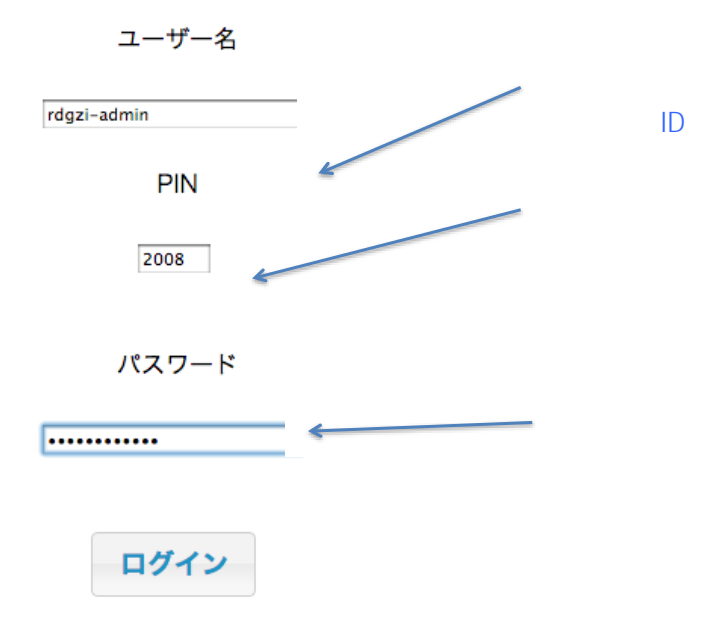

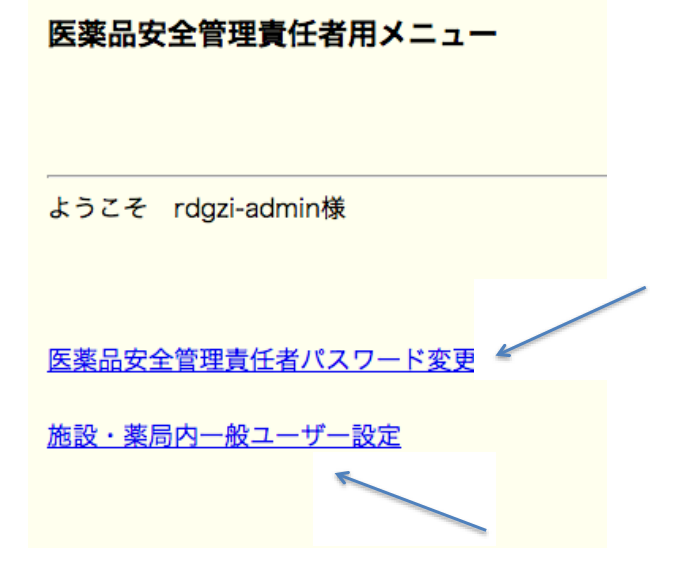

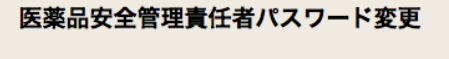

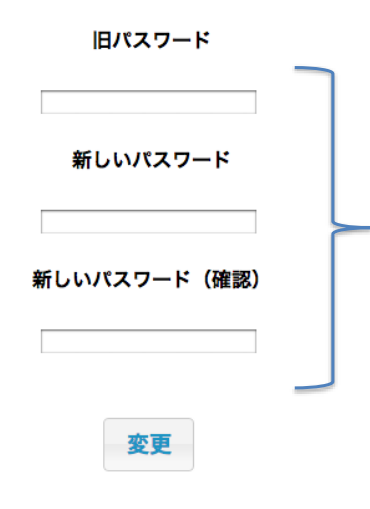

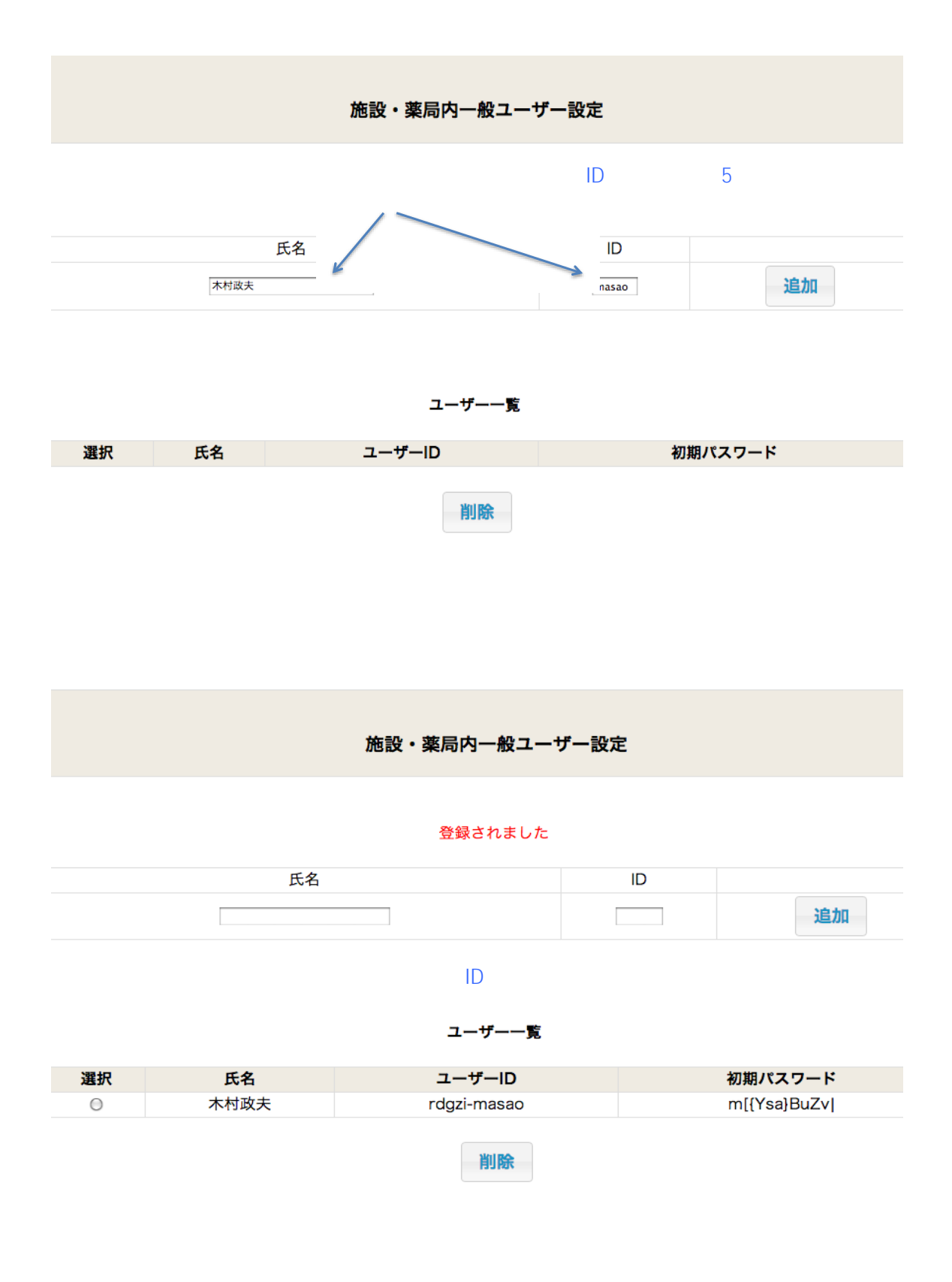

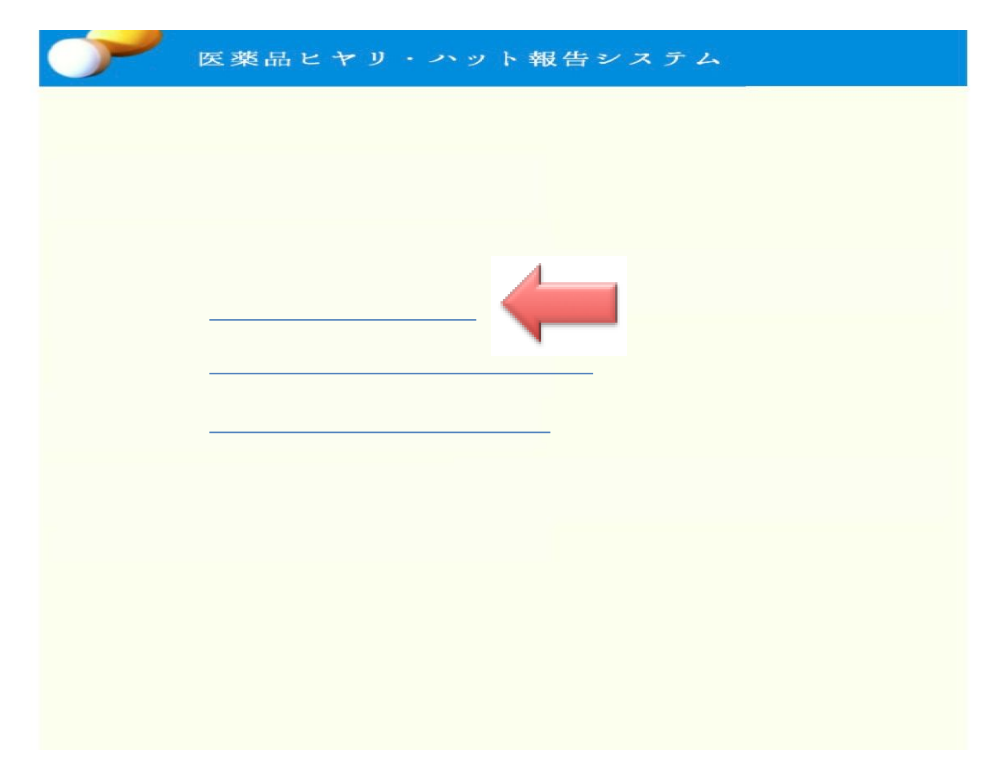

*h p://saga.data.ise.shibaura-it.ac.jp/incidentdb3/*

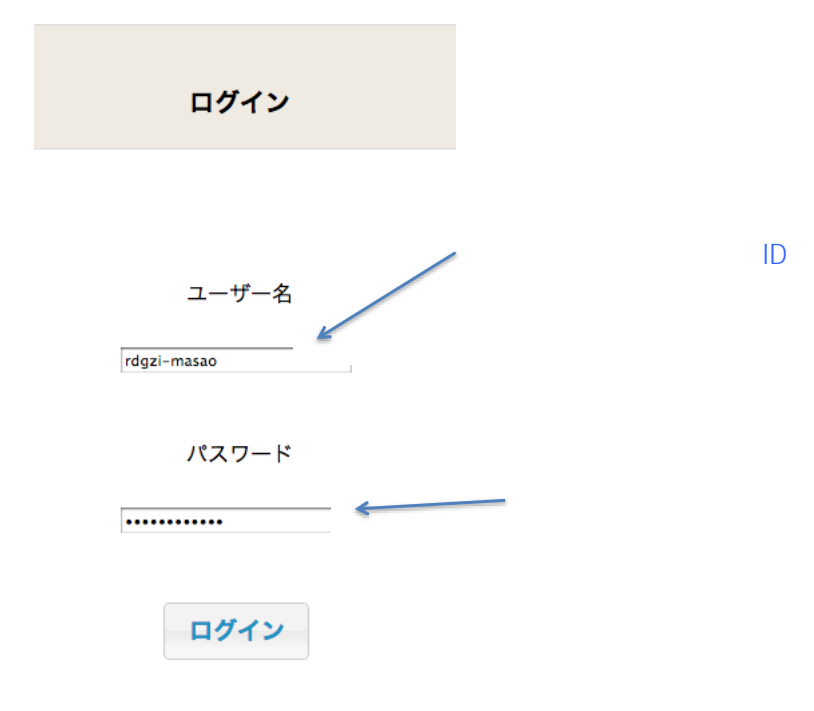

# メニュー

ようこそ rdgzi-masao様

調剤ヒヤリ・ハット事例報告

疑義照会事例報告

パスワード変更

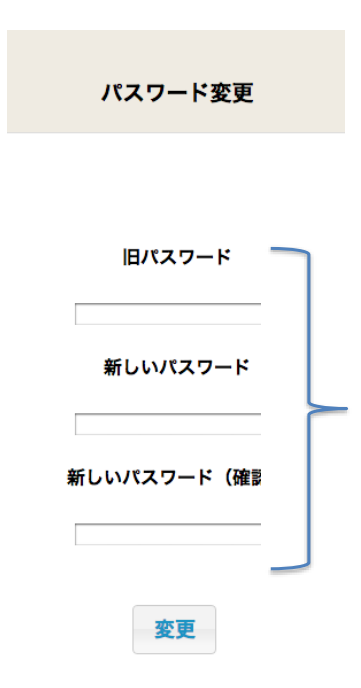

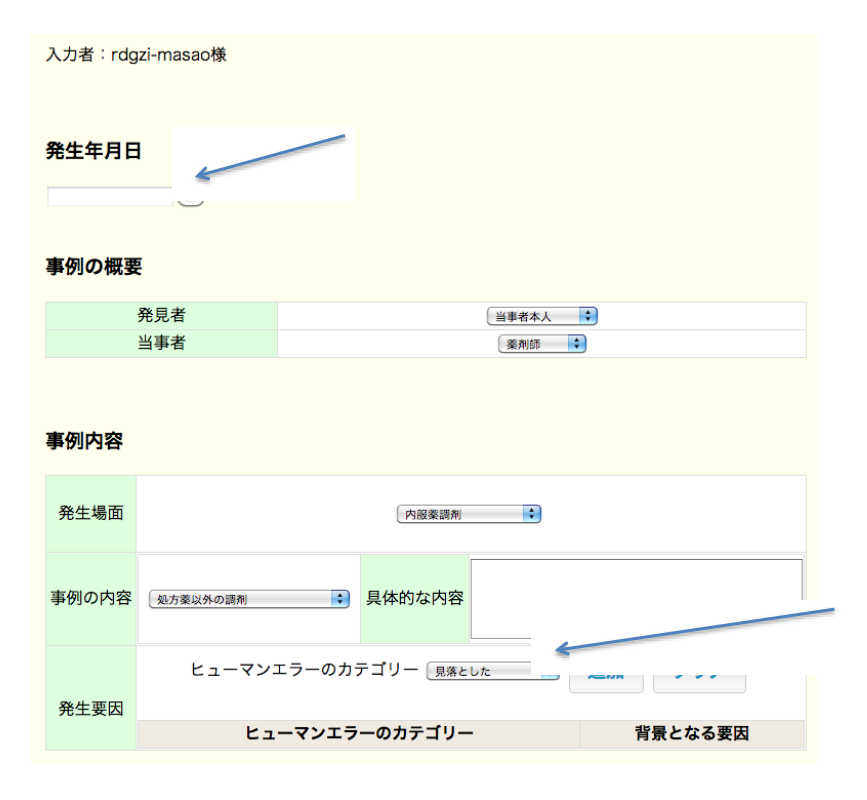

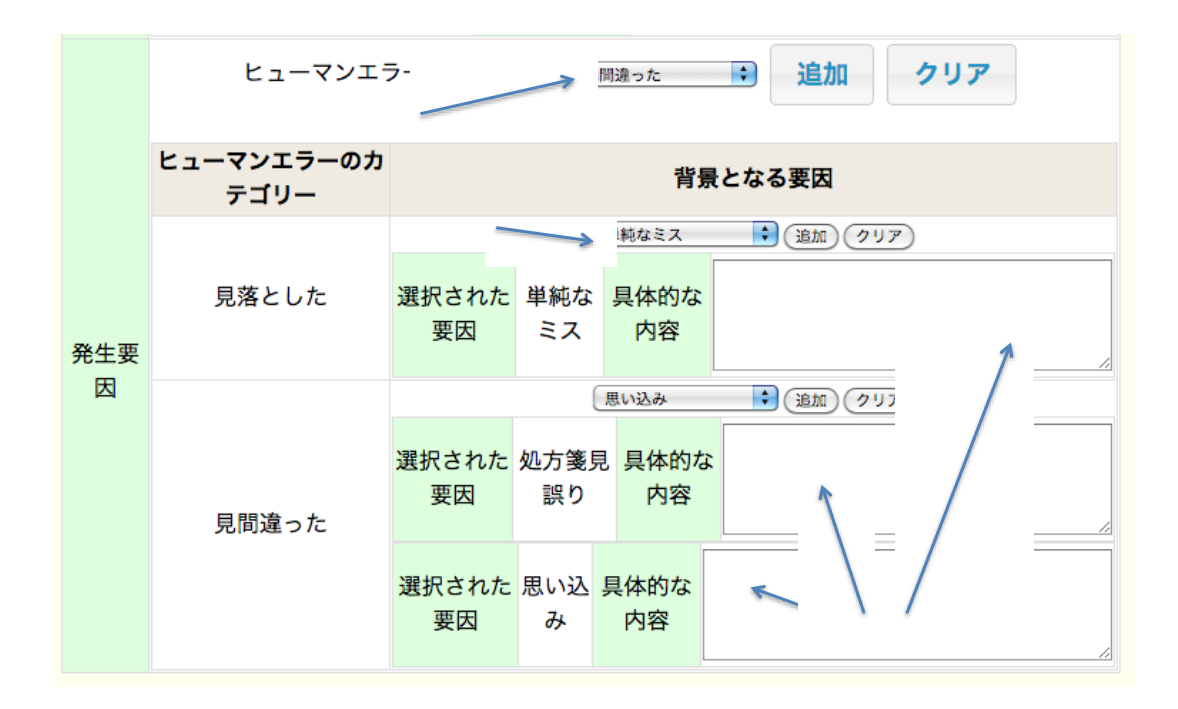

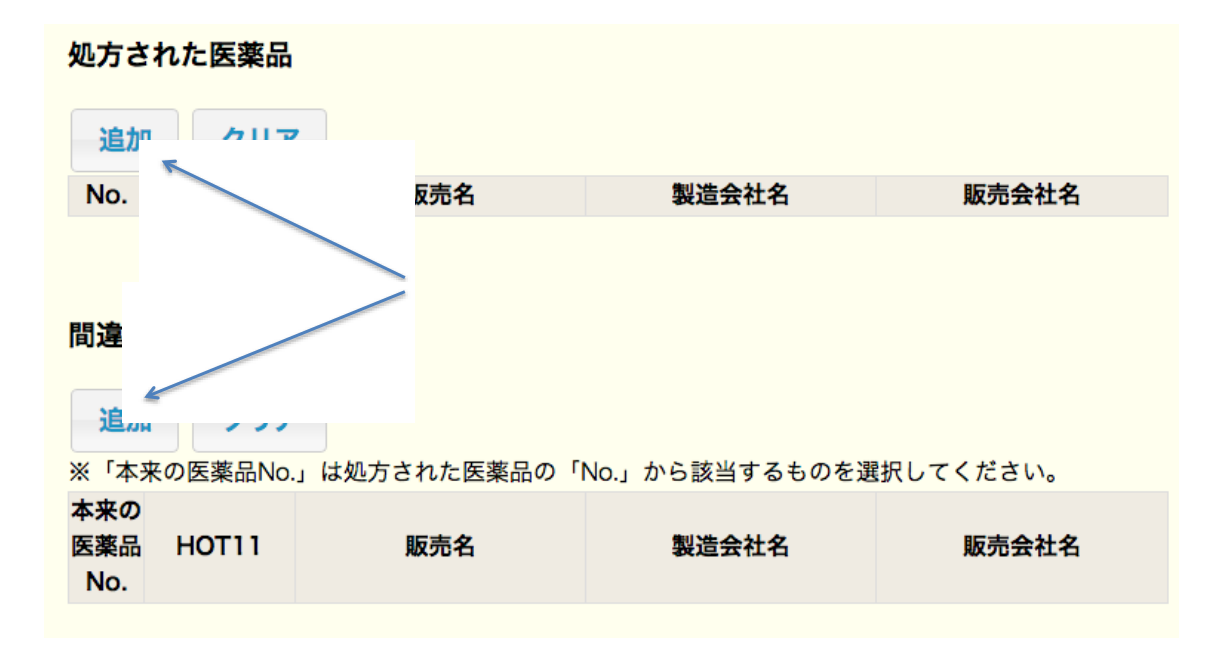

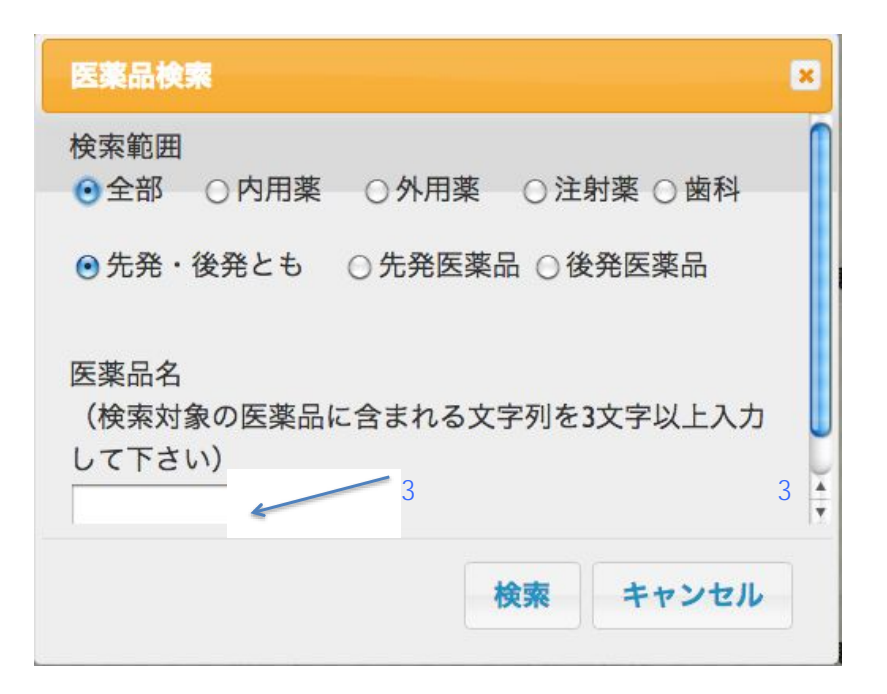

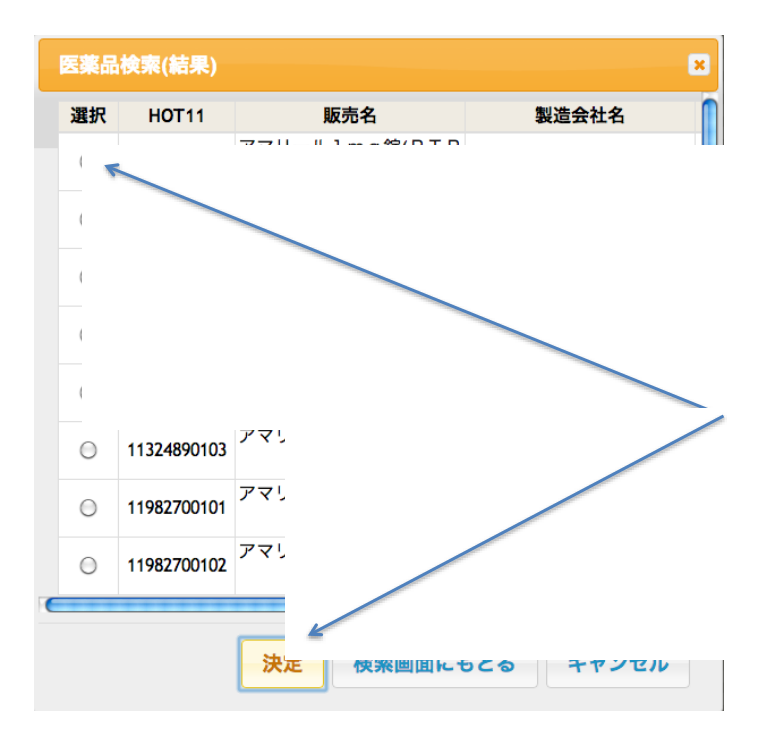

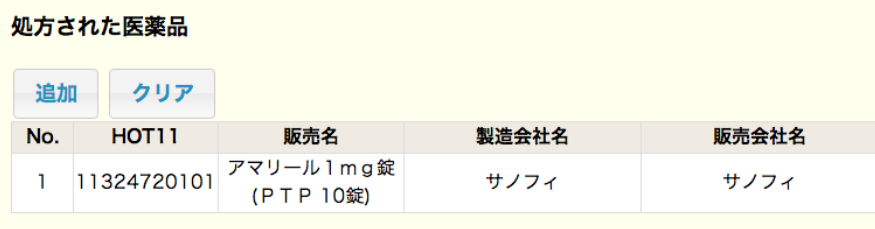

# 間違えた医薬品

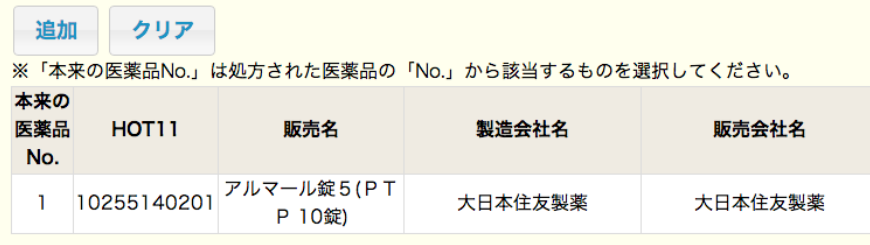

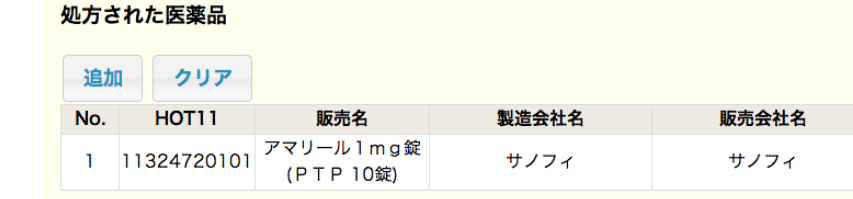

#### 間違えた医薬品

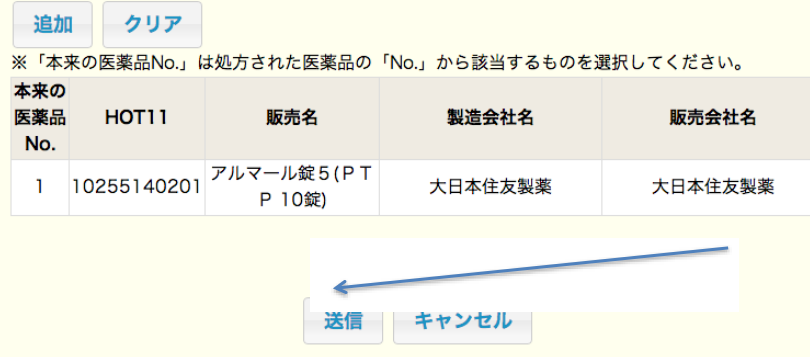

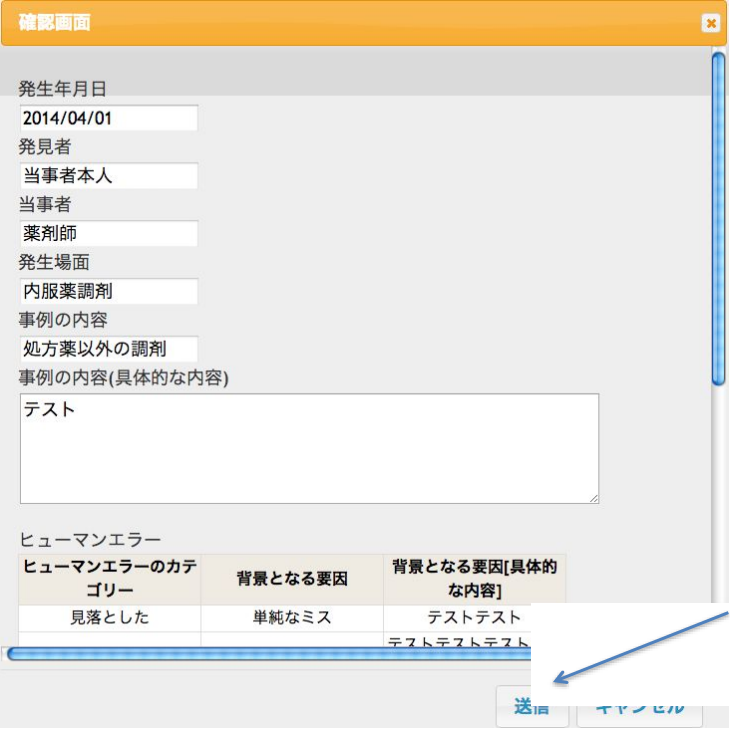

# ヒヤリハット事例登録完了

入力いただきありがとうございました。 ヒヤリハット事例の登録が完了しました。登録番号は66です。

入力画面に戻る

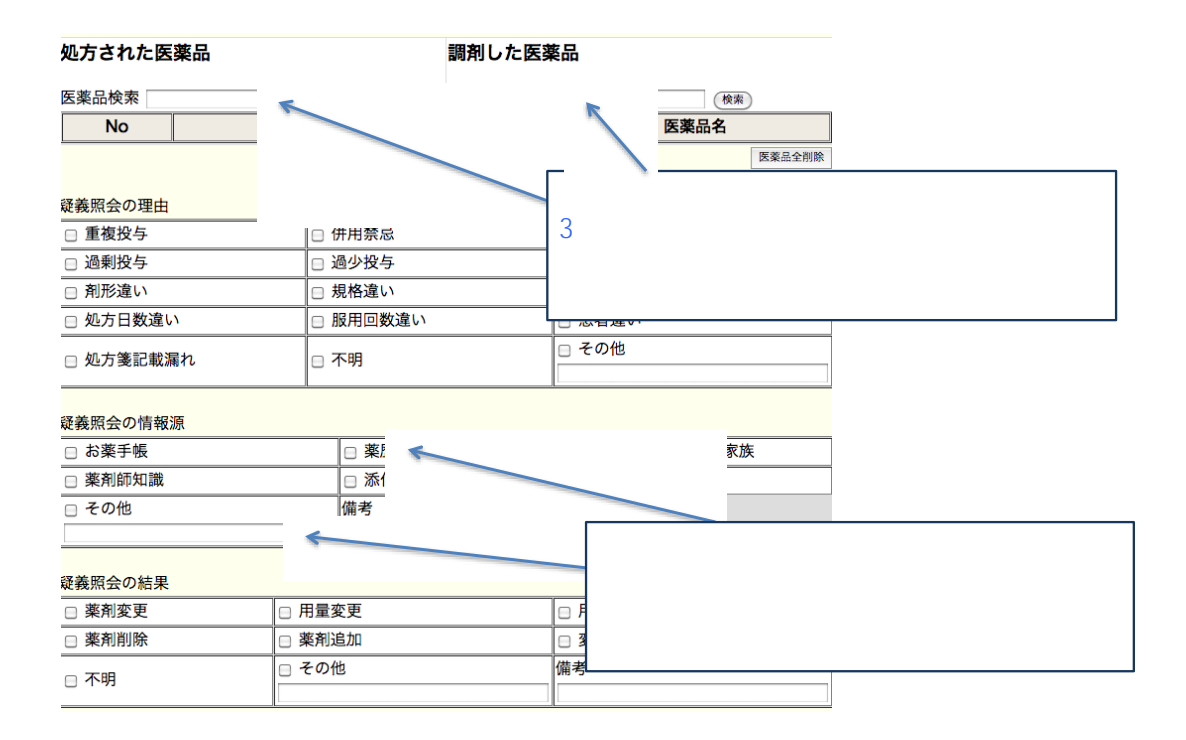

#### 疑義照会の結果

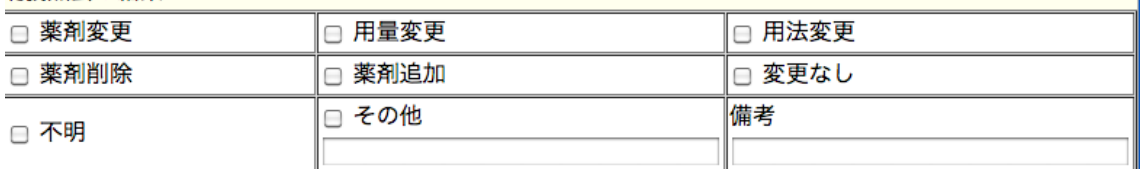

医薬品の入力及び各項目の入力で、現在の入力形式で入力できない場合など内容·改善策等の意見があれば ご入力ください

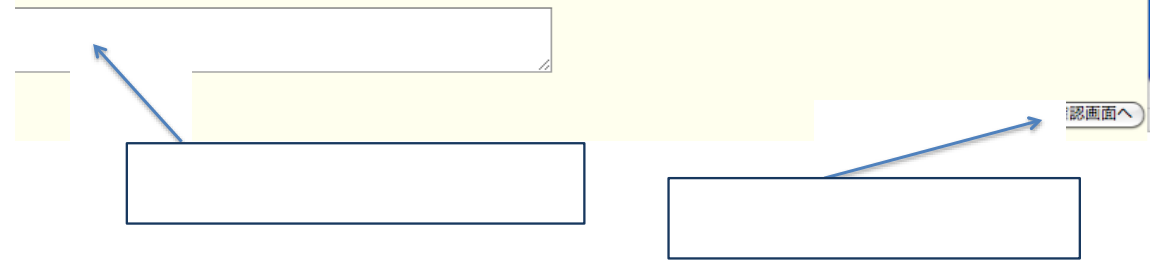

# 報告確認画面

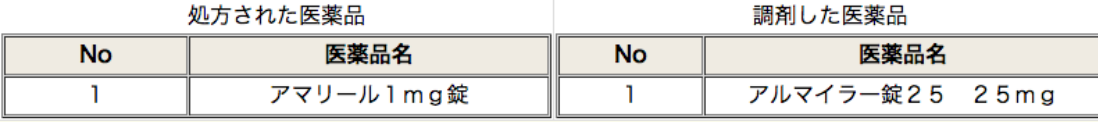

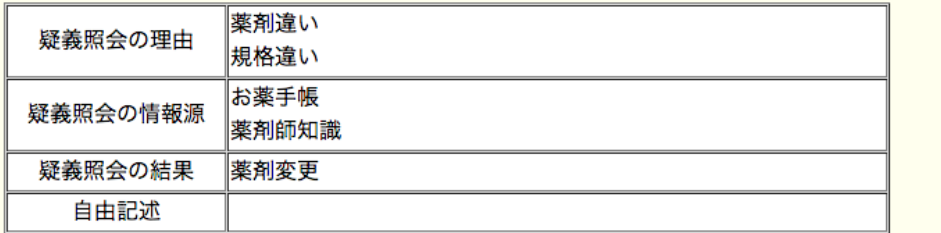

(戻る) (送信)

# 疑義照会事例登録完了

入力いただきありがとうございました。 疑義照会事例の登録が完了しました。

入力画面に戻る